AutoCAD 24.2 Crack + With Registration Code

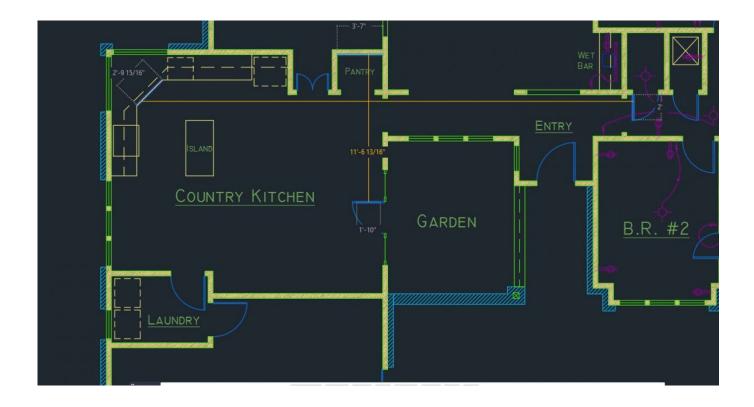

Download <a href="https://shurll.com/2iwblj">https://shurll.com/2iwblj</a>

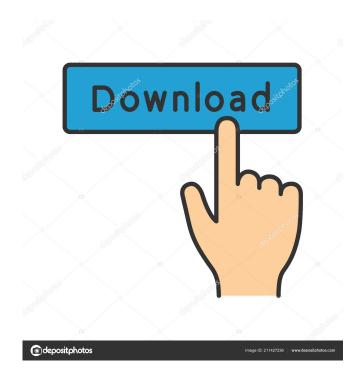

## **AutoCAD 24.2 Crack + With Registration Code**

Using the AutoCAD Full Crack application, a user can create 2D and 3D drawings for structural design, engineering and the visualization of designs. The products in AutoCAD Download With Full Crack are categorized into application types, and fall into two main sections - design-centric products (e.g. architectural design) and engineering-centric products (e.g. mechanical engineering). You can also use the AutoCAD Crack Keygen mobile app to make real-time changes to your drawings while on the go. This AutoCAD 2022 Crack Beginner's Guide is primarily about creating and editing 2D and 3D drawings in AutoCAD Cracked Accounts, although it also covers some features of other applications within the AutoCAD Product Key suite of applications. AutoCAD Cracked 2022 Latest Version Beginner's Guide The section titles below are listed alphabetically and will be referred to in this guide. About AutoCAD Activation Code Introduction to the AutoCAD Product Key Application (1) Creating a New Drawing Drawing Type Drawing Organizer Creating an Overview Block Using Drawing Features Objects, Shapes, Symbols Working with Drawing Controls Building a Block Editing Blocks How to Lock, Unlock, Open, Close Allowing and Disallowing Drawing Tools Working with Annotations Working with Background Background Properties Working with Alignments Drawing Block Attributes Drawing Styles Working with Styles Layers Using Layers Creating Layers Applying Colors Color Palettes Working with Layers Working with Blocks Editing Layers Editing Drawing Blocks Working with Styles Creating Styles Creating Custom Styles Creating a Named Style Set Applying Named Styles Working with Styles Working with Layers Working with Document Properties Closing a Drawing Starting a New Drawing Modes Summary Cracked AutoCAD With Keygen and Flash Introduction to AutoCAD Crack (2) Creating a New Drawing Drawing Type Drawing Organizer Creating an Overview Block Using Drawing Features Objects, Shapes, Symbols Working with Drawing Controls Working with Background Working with Alignments Drawing Blocks Working with Layers Layers Using Layers Creating Layers

### **AutoCAD 24.2 Crack+ Free Registration Code [Mac/Win]**

Add-on tools A number of AutoCAD Cracked 2022 Latest Version Add-on tools are available in the Add-on Gallery. These include: LASER for Windows AutoCAD Free Download LASER is a free software for designing 3D architectural and structural drawings in the CAD/CAM environment. AutoCAD Activation Code LASER is a modification of the LASER software, designed for AutoCAD Crack Keygen. AutoCAD For Windows 10 Crack LASER provides the following: Drawing and modeling software Reflection mapping and surface detailing Designing 3D architectural models using photogrammetry Surface design by Topology Software drawing review using "3D Paper" technology AutoCAD Free Download LASER is freely distributed and can be downloaded from the Autodesk Download and Gallery websites. AutoCAD Crack For Windows LASER is available for Microsoft Windows computers. There is also a Mac version available for X11 and for Mac OS X (Mac OS X v10.3 and later). Laplacian filter AutoCAD Crack For Windows 2010 introduced a tool to smooth the look of mesh surfaces. This tool can be found in the Toolbars and menu bar, under Surface → Surface Detail. Macro Recording Beginning in AutoCAD Activation Code 2014, Macros are able to be recorded into the drawing. They appear on the Macro buttons in the Edit toolbar. The macro can be either a block of code or a script that is run via VBA. They are recorded by double clicking on the button and have an individual name. Printing The Print command is under the File menu, under File → Print. Rendering and rendering options Cracked AutoCAD With Keygen provides multiple types of rendering and printing options. These include: Radiosity, is a photorealistic rendering algorithm. Pre-rendered images. Precise Rendering. Rendering options are available via the Appearances panel. The left and right mouse buttons have the same effect as in AutoCAD Cracked Version LT. Graphical User Interface AutoCAD Product Key has many options available to the user through the toolbars, menus and the ribbon. Users can also change the ribbon design by selecting a different "ribbon style". Ribbon styles are available through the Ribbon tab on the Customize dialog. Image Editing AutoCAD Crack Keygen has a few different types of image editing tools available. These include: Filters Image composition: The ability to change the image background, invert the colors, add or remove objects and move and rotate the ce6e30c18e

#### AutoCAD 24.2

C:\Users\Ryan\Desktop\C:\Users\Ryan\Desktop\2013\Folder1.zip ======= --> File size : 35492 bytes File : C:\Users\Ryan\Desktop\C:\Users\Ryan\Desktop\2013\Folder2.zip == --> File size : 35390 bytes File : C:\Users\Ryan\Desktop\C:\Users\Ryan\Desktop\2013\Folder3.zip ==== --> File size : 35561 bytes File : C:\Users\Ryan\Desktop\C:\Users\Ryan\Desktop\2013\Folder4.zip ==== --> File size : 35450 bytes File : C:\Users\Ryan\Desktop\C:\Users\Ryan\Desktop\2013\Folder5.zip ===== --> File size : 35512 bytes File : C:\Users\Ryan\Desktop\C:\Users\Ryan\Desktop\2013\Folder6.zip ======== --> File size : 35729 bytes File : C:\Users\Ryan\Desktop\C:\Users\Ryan\Desktop\2013\Folder7.zip

======== --> File size : 35915 bytes File :

======= --> File size : 36134 bytes File :

====== --> File size : 36392 bytes File :

======== --> File size : 36709 bytes File :

Install Autodesk Revit and activate it. Install Autodesk Dynamo and activate it. Run the autocad.exe, revit.exe and dyn.exe in

command windows. Activate the correct license and you're ready to go.

C:\Users\Ryan\Desktop\C:\Users\Ryan\Desktop\2013\Folder8.zip

C:\Users\Ryan\Desktop\C:\Users\Ryan\Desktop\2013\Folder9.zip

C:\Users\Ryan\Desktop\C:\Users\Ryan\Desktop\2013\Folder10.zip

C:\Users\Ryan\Desktop\C:\Users\Ryan\Desktop\2013\Folder11.zip

C:\Users\Ryan\Desktop\

#### What's New in the AutoCAD?

Import from designs in AutoCAD Import feedback directly from designs in CAD or Inventor: Find and approve designs quickly in any CAD software application, making it easier to incorporate new design ideas into your drawings and models. (video: 1:28 min.) Move/copy marked-up CAD models or drawings in AutoCAD CAD layers: Create layers within your drawings with automatic layer separation for each drawing component. (video: 3:10 min.) Create CAD layers Improve document management: Collect, review, and prioritize your design-related projects. Identify, organize, and prioritize all the projects related to your work in the same place. (video: 1:23 min.) Assign to tasks Understand how you can improve your AutoCAD skills in 2020 with these updates and enhancements: Define your AutoCAD environment with the best command reference for your needs Enhance the drawing environment User Interface: Improve usability with improved overall visual quality: Use a variety of visual styles, including dark and light backgrounds, gradients, and animations. Dark and light drawing backgrounds Add visual styles to the command window Edit AutoCAD commands and functions with the new command history Utilize the built-in help system for all of AutoCAD and commands Simplify commands for greater control Draw: Use new, easier commands and easier ways to move around: Create accurate lines and bends using the linetype feature. Create lines with linetypes Relieve the user of manual command actions: Add configurable commands using the new Command Blocks system, so you can quickly access and change common commands. Access commonly used commands in your own commands panel. Create custom command buttons in the command block interface Draw and annotate using the pen tools: Create and edit annotations for shapes and text with the pen tools. Use the Pen to annotate, edit and apply text. Use the new pen tools Easier pen tool editing and more accurate object snap: Create accurate lines, circles, and polygons with the help of the object snap settings, allowing you to work in more efficient ways. Use the new object snap settings for accurate lines

# **System Requirements:**

Reviews: - The publisher's box claims the game is not available on iOS devices. I have tested the game on my iPhone and iPad and it works just fine. It's a shame the publisher doesn't have confidence in their own game, as it is a pretty decent simulation. - While I don't expect anyone to own a virtual kitchen, or house even, it's cool to play the game in virtual kitchens. Verdict: If you're interested in real estate, construction, or just fancy playing a game with a farm

Related links:

**AutoCAD** 

**AutoCAD** 

<u>AutoCAD</u>